## **Appendix A**

## 

## **Intel Galileo I/O and Muxing**

Table [A-1](#page-1-0) presents the I/O mappings for Intel Galileo. This table is the official port I/O mapping provided by Intel and also can be found accessing "<https://communities.intel.com/docs/DOC-21920>".

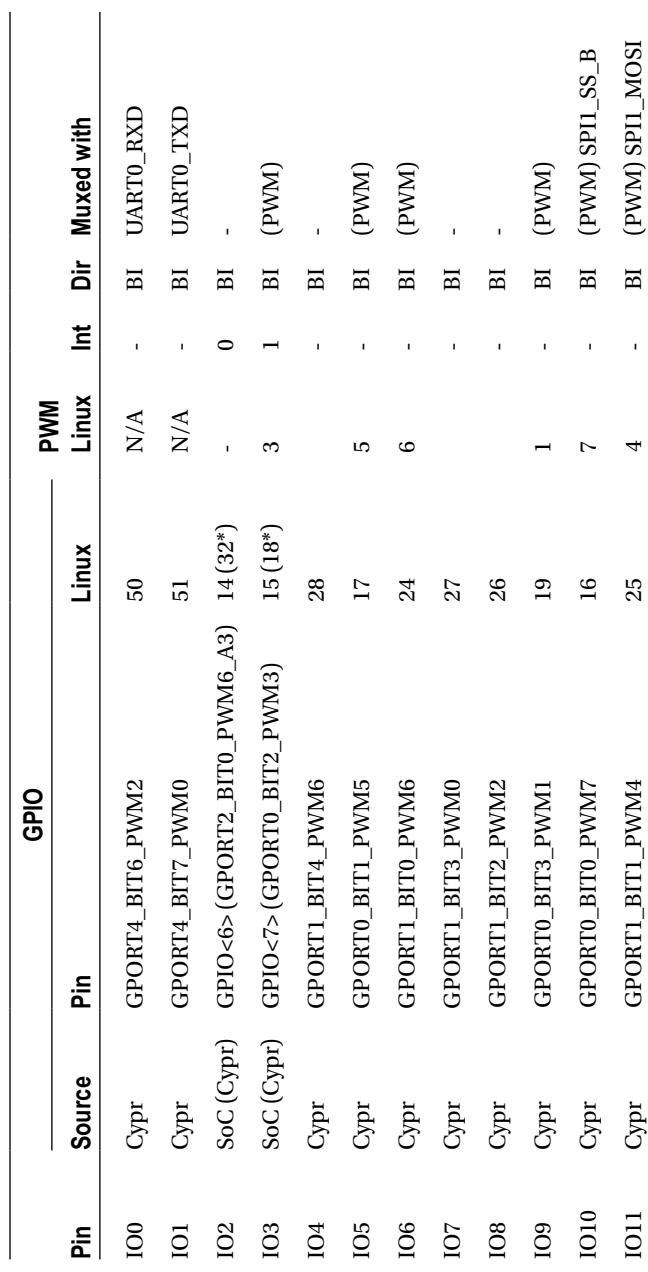

<span id="page-1-0"></span>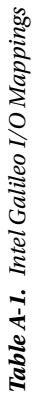

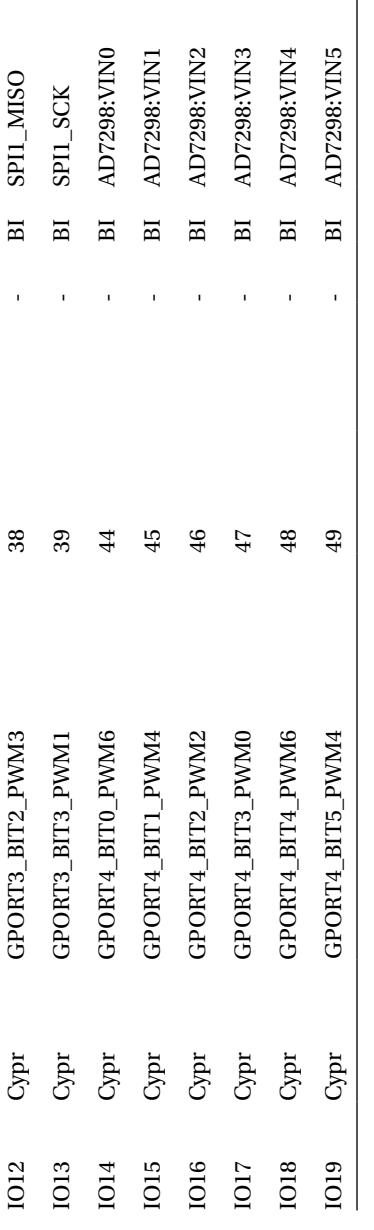

 $\begin{array}{c} \hline \end{array}$ 

## Appendix A ■ Intel Galileo I/O and Muxing

Following are acronyms for Table [A-1:](#page-1-0)

- • **Cypr:** Crypress GPIO Expander
- • **BI:** Bidirectional
- • **I:** Input without pull-up off
- • **Int:** Interruption pins
- • **Dir**: Direction

Table [A-2](#page-3-0) presents the Mux Selectors for Intel Galileo.

<span id="page-3-0"></span>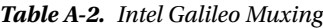

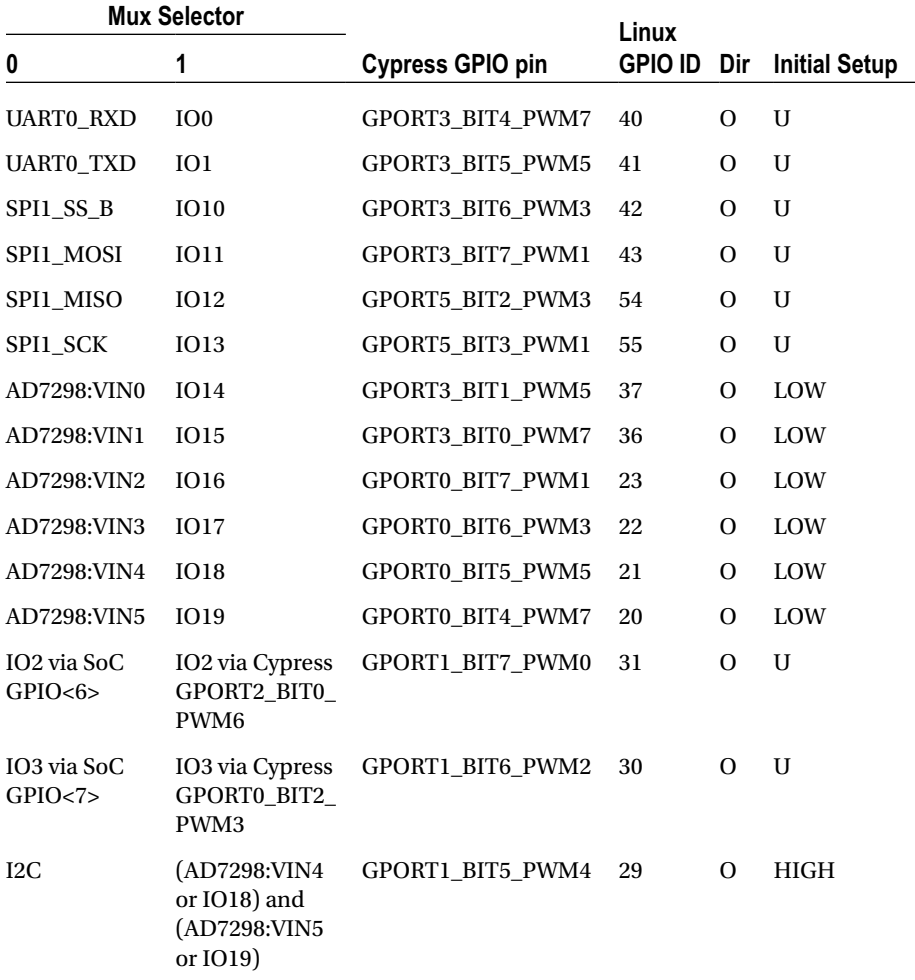

Following are acronyms for Table [A-2:](#page-3-0)

- • **O:** Output
- • **Dir:** Direction
- **U:** Undefined

The following commands demonstrated some examples how to use the table using Linux terminal shell:

• Setting IO7 as GPIO output:

```
echo -n "27" > /sys/class/gpio/export
echo -n "out" > /sys/class/gpio/gpio27/direction
echo 0 > /sys/class/gpio/gpio27/value # will set OUTPUT as LOW
echo 1 > /sys/class/gpio/gpio27/value # will set OUTPUT as HIGH
```
• Setting IO7 as GPIO input:

```
echo -n "27" > /sys/class/gpio/export
echo -n "in" > /sys/class/gpio/gpio27/direction
cat /sys/class/gpio/gpio27/value
```